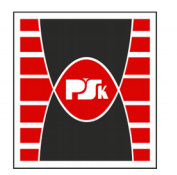

Politechnika Świętokrzyska

# WYDZIAŁ ELEKTROTECHNIKI, AUTOMATYKI I INFORMATYKI

**Załącznik nr 9**  do Zarządzenia Rektora Nr 35/19 z dnia 12 czerwca 2019 r.

# **IV. Opis programu studiów**

## **3. KARTA PRZEDMIOTU**

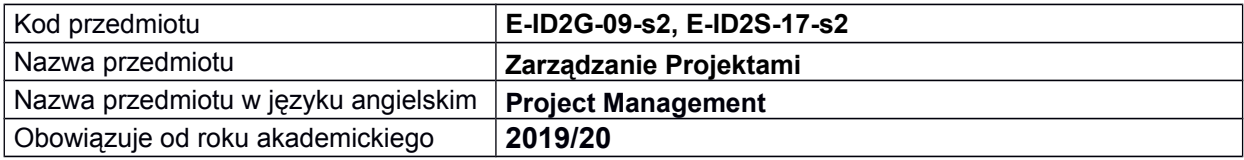

#### **USYTUOWANIE MODUŁU W SYSTEMIE STUDIÓW**

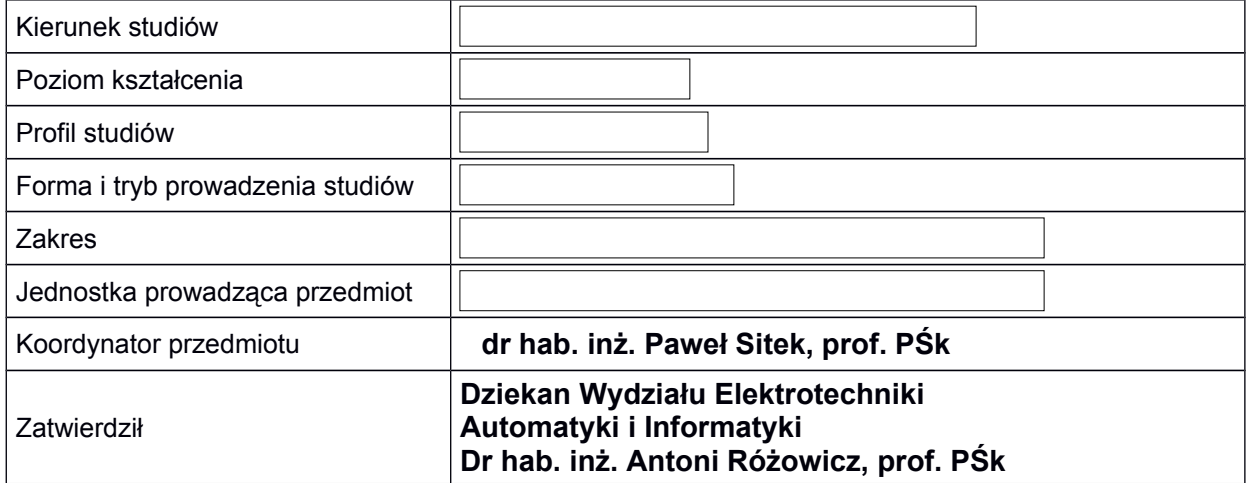

#### **OGÓLNA CHARAKTERYSTYKA PRZEDMIOTU**

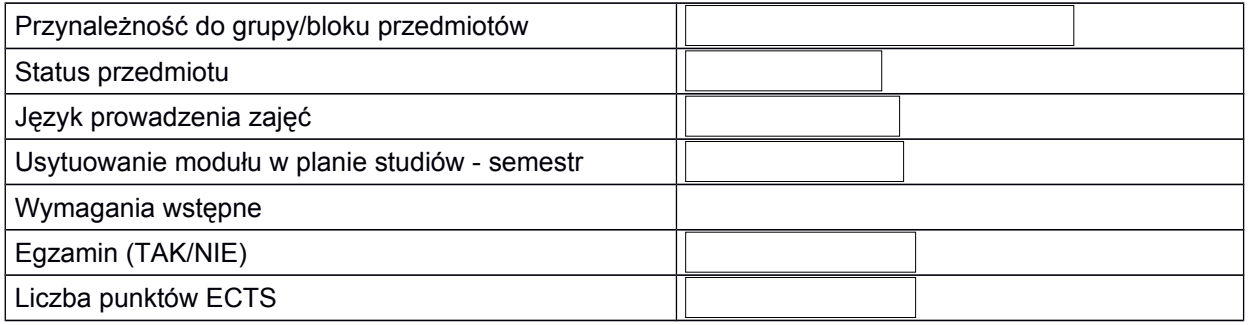

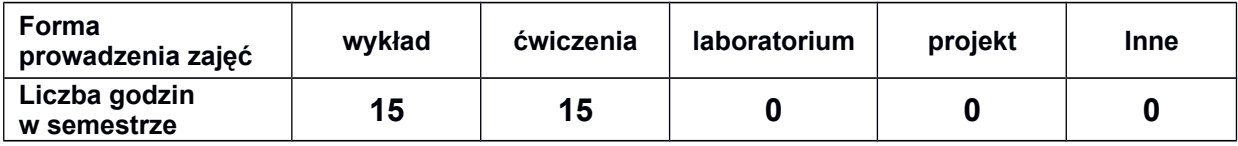

#### **EFEKTY UCZENIA SIĘ**

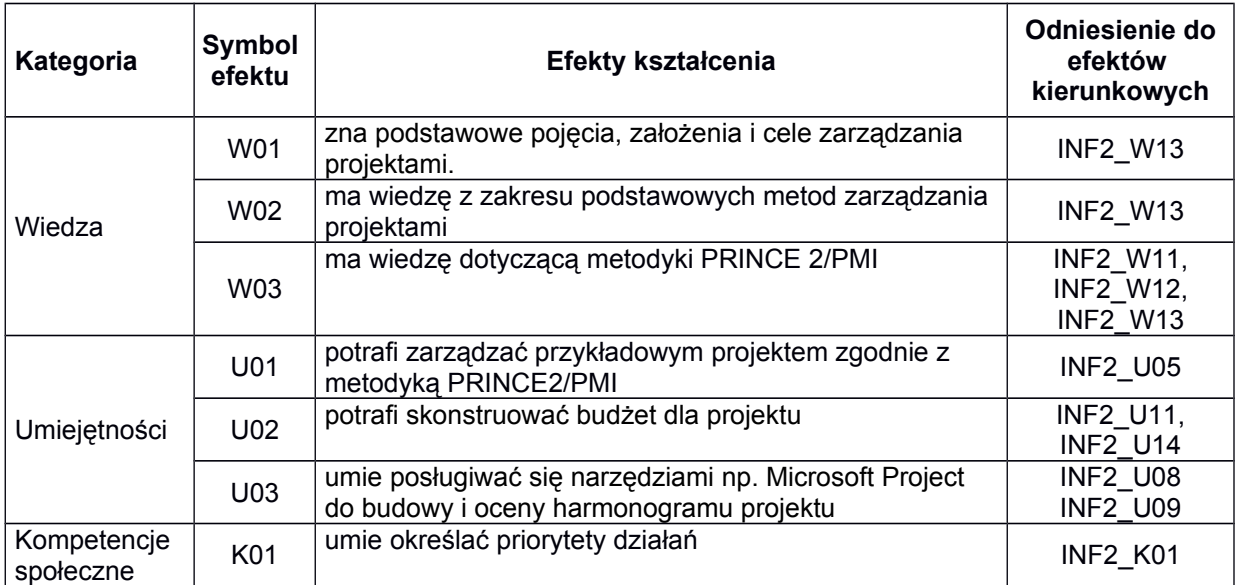

#### **TREŚCI PROGRAMOWE**

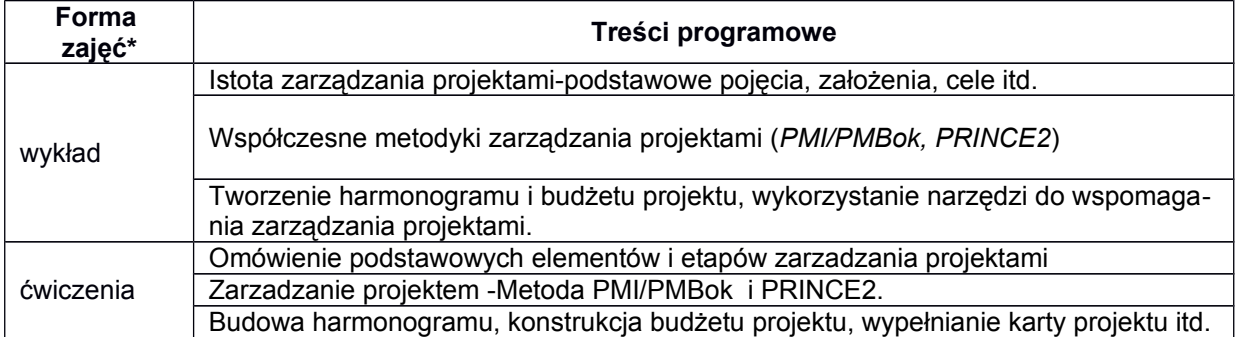

\*) zostawić tylko realizowane formy zajęć

#### **METODY WERYFIKACJI EFEKTÓW UCZENIA SIĘ**

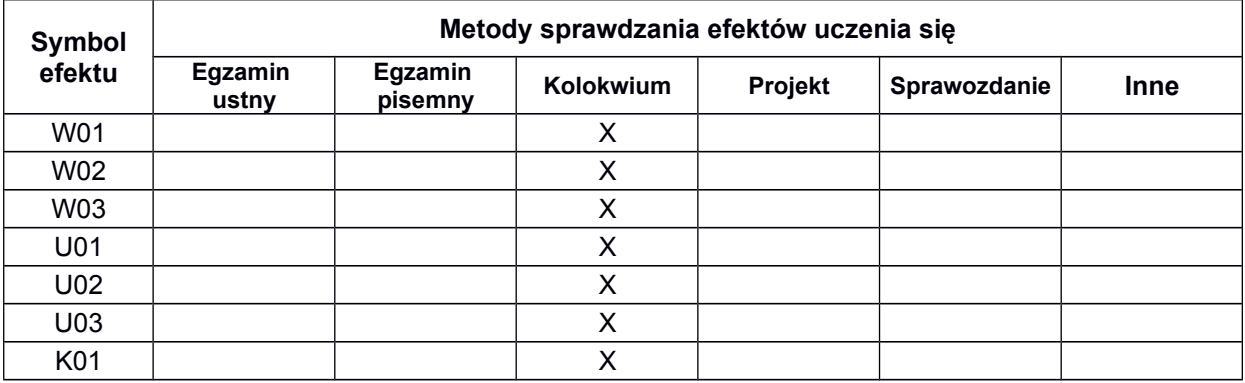

**A.**

### **FORMA I WARUNKI ZALICZENIA**

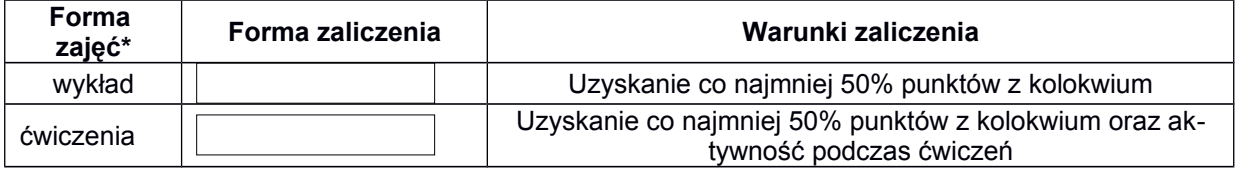

\*) zostawić tylko realizowane formy zajęć

#### **NAKŁAD PRACY STUDENTA**

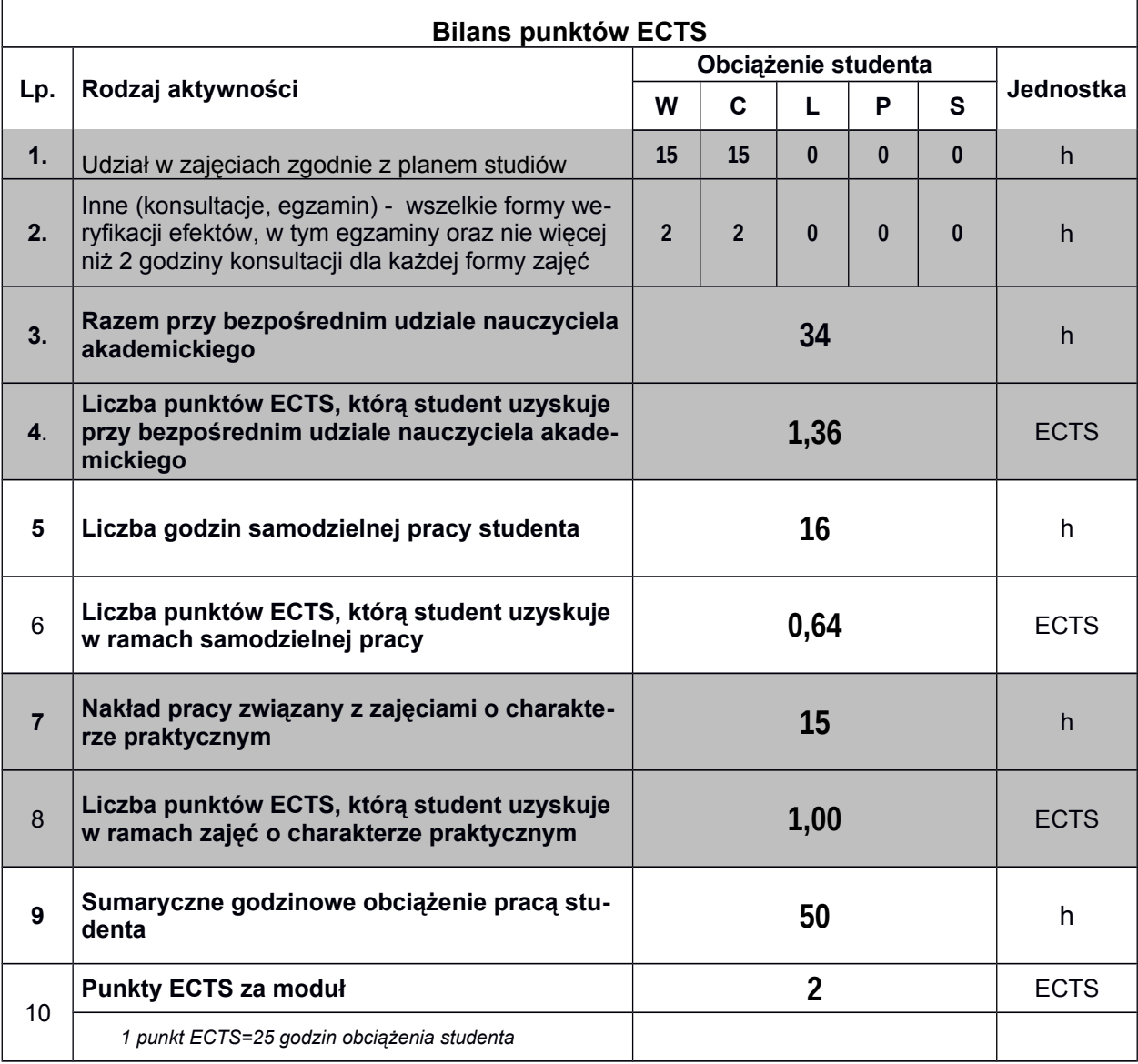

*\* wszelkie formy weryfikacji efektów, w tym egzaminy oraz nie więcej niż 2 godziny konsultacji dla każdej formy zajęć*

#### **LITERATURA**

1. Robert K. Wysocki- Efektywne zarządzanie projektami. [Onepress,](https://tantis.pl/publisher/onepress-p9634.html) 2018

2. Mariusz Flasiński - Zarządzanie projektami informatycznymi PWN, 2019

3. TOMASZ STARECKI - Zarządzanie projektami dla inżynierów, BTC, 2014

*Uwaga: wykaz literatury winien uwzględniać aktualne i dostępne publikacje*